## **Morpheus Photo Warper Crack With Full Keygen Free PC/Windows 2022**

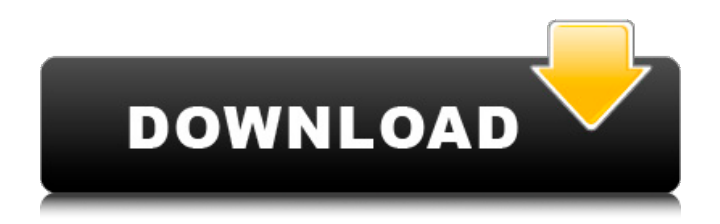

### **Morpheus Photo Warper Crack Free Registration Code**

The blog has been created to share all the software I like, especially if they are freeware or open source. This first release of the blog only has a single entry. This post presents Morpheus Photo Warper software, which is a new utility for digital photographers to modify digital pictures. This application allows you to modify digital pictures by distorting certain areas, and save the project to formats such as AVI, SWF, GIF, JPG, TIFF or PNG. It is available in English, French, Japanese, German, Spanish, Italian, Portuguese, Russian, Polish and Turkish languages. Morpheus Photo Warper is a freeware Windows application. It's distributed under the GNU General Public License. You can use the Morpheus Photo Warper software on Windows operating systems, such as Windows 98, ME, 2000, 2003, XP, Vista, and 7. Note that the product is not supported by Morpheus Software. It's simply an external program to modify a few photos. You may find more about it in the press release (see below). How to install Morpheus Photo Warper You can install

Morpheus Photo Warper on Windows 95, 98, Me, 2000, XP, Vista, and 7 operating systems. Uninstallation You can uninstall Morpheus Photo Warper by simply deleting all its related files. The Morpheus Software website has published information about Morpheus Photo Warper. We have included the direct links below for those interested in the details. The program is available in English, French, Japanese, German, Spanish, Italian, Portuguese, Russian, Polish and Turkish languages. The Morpheus Photo Warper software lets you modify digital pictures by distorting certain areas and saves the result in the popular video formats such as AVI, SWF, GIF, JPG, TIFF or PNG. It's available in English, French, Japanese, German, Spanish, Italian, Portuguese, Russian, Polish and Turkish languages. Morpheus Software has released Morpheus Photo Warper to the public. It allows you to take screenshots of selected areas of the screen and save the result as a new image or as a single warp effect to the included formats. The application sports a nice graphical interface, and it's available in English, French, Japanese, German, Spanish, Italian, Portuguese, Russian, Polish and Turkish languages. How to use Mor

Morpheus Photo Warper Crack For Windows is a really interesting computer program that allows you to modify images, by distorting certain areas. It is not a very powerful image editor, but it has very intuitive graphical interface and can be used by even inexperienced users in order to achieve a very nice results. This is a very nice software solution that allows you to modify images, by distorting certain areas, and save the project to formats such as AVI, SWF, GIF, JPG, TIFF or PNG. It is a neat application, that comes with a clean and intuitive graphical interface, which allows you to add a few dots to the image and create a warp easily. You can adjust the frames per morph, as well as the length of the morph. After choosing a warp template, you can preview your project, play the warp, stop and resume it easily. You can export your warp in various movie formats for display on the Internet or sharing through email. All in all, Morpheus Photo Warper Activation Code is a really interesting computer program that allows you to modify images, by distorting certain areas. Much More To help you on your way, we

## have added a whole bunch of useful features and tools. This way, you will be able to gain a better understanding of how this software works and use it in a much more effective way. The following are the main features and tools that you will find in this computer program, which are also presented in the screenshots. Windows

10, 8, 7, Vista, XP, 2000, ME, 98, 95, 3.11 and any version with Windows 10, 8, 7, Vista, XP, 2000, ME, 98, 95, 3.11 and any version will work. Numerous options: Select from 6 templates, 8 morphs, 10 frames per morph, 6 morph lengths, 5 morph lengths and 8 frames per morph. Support for batch processing. Additional tools: Effects such as Pixelate, Scrape, Amplify, Sharpen, Blur, Color, Invert, Blowup, Colorize, Flip, Colorize, Flip, Colorize and Blowup. By using this program, you agree that we can use the saved game files, like screenshots and existing logos. The use of the software is free and you don't need to buy it, since the only thing you will need is to pay for the original license. We make it easy and simple for aa67ecbc25

### **Morpheus Photo Warper With License Key [Latest]**

Automatically remove unwanted parts of a picture This unique file manipulator can automatically remove undesired objects from images without prior knowledge of the shape of the objects, and without altering the structure of the image, in other words, without making copies of the original image. An icon stamps only the required areas as the original image is displayed, and everything else disappears. The software allows you to change the transparency of the stamped areas using a simple point-andclick procedure. The stamping process starts with a click on the object thumbnail (a rectangular area surrounding the object and displayed in green). If you click twice on the object, it is removed from the image entirely. When the stamping process is completed, you will see the original image stamped with the object removed. The software automatically removes objects from images without prior knowledge of the shape of the objects. Automatically remove unnecessary parts of a picture This unique software can remove

# unnecessary parts of a picture automatically.

The software automatically removes parts of a picture that are not needed by applying a stamping method to the selected object in a straightforward point-and-click interface. Customizable Settings: Unwanted elements and areas in a picture are automatically removed Change the transparency of the unwanted elements in the preview pane Change the minimum and maximum area by using the Stamp Function Set the stamping area by clicking on the object thumbnail (inside the stamping area) Toggle the removal animation of the stamp Test the stamp Toggle the color of the stamp Toggle the preview of the stamp Verbosity and Animations: The software displays an icon that stamps the regions automatically (in green). Clicking on the icon stamps only the selected areas (by default, the areas inside the stamping area). Clicking again on the icon removes the selected objects (the contents of the stamping area disappears). As you change settings, the stamp of the selected objects updates automatically. The stamping area represents the area in which the software removes unwanted parts from images

automatically. Depending on the settings chosen, you will either see the area (or the objects) that you have selected highlighted in green or, if you have selected the whole image, all areas of the image are marked in green. The stamp of selected areas (in green) appears over the image. The stamping area (the area to which the software removes unwanted parts) includes a stamp. Removing unwanted parts of a picture with this easy

### **What's New in the Morpheus Photo Warper?**

Converting and warping photos can sometimes be a time consuming task. Morpheus Photo Warper lets you just create some set of dots in the image and click 'Go' to get warping ready in no time. This tool also comes with a handy Layout Builder where you can click around to add and rearrange dots to make warping them easier and add more desired effects to images such as Lifting, Darkening, Blurring etc. The results, once it's done, can be saved as: GIF Animation, AVI, SWF or any other format you like to use. You can also choose to view the preview of your warped images at any moment

by simply clicking 'Play' or 'Stop' on the screen, or even pause it by clicking on the red button. This tool doesn't require any user input. Morpheus Photo Warper can be used as a standalone application or as a Windows service. Graphik: View Photo Gallery: This tool can be used to show your pictures in a album.Theo Fischer was born in 1954. After graduating from Colby College, he attended the University of California, Berkeley where he received his Ph.D. in mathematics in 1980. He is currently Professor of Mathematics and Statistics at the University of Massachusetts, Amherst, and a Senior Scientist in the Computer Science Laboratory, where he also teaches introductory calculus courses. In addition, Dr. Fischer is a member of the NASA Solar System Exploration Research Virtual Institute for advanced research and education opportunities. Dr. Fischer is the author of the following books and articles: with Michael H. Banks, Richard Cleeves, and Steven Zucker: Mathematics: A Student's Pathway (paperback, 7th Edition), 2009. with Richard Cleeves: Mathematics: A Student's Pathway (paperback, 7th Edition), 2009. with Richard Cleeves: Mathematics: A Student's Pathway

(paperback, 6th Edition), 2005. with Richard Cleeves, Michael H. Banks, and Steven Zucker: Mathematics: A Student's Pathway (electronic textbook), 2005. with Richard Cleeves and Michael H. Banks: Mathematics: A Student's Pathway (electronic textbook), 2004. with Michael H. Banks: Mathematics: A Student's Pathway (electronic textbook), 2000. He is the recipient of many awards and honors, including the John Hicks Medal, a Dist